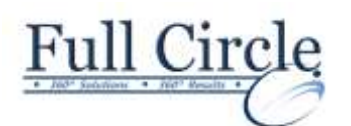

# **INDESIGN CS6**

## **INTRODUCTION (2-DAY COURSE)**

**[View Schedule](http://www.fullcirclecomputing.com/Schedules/Schedule-Adobe.html) [Register Now](http://www.fullcirclecomputing.com/?page_id=5619)**

## **Getting Started with InDesign**

- Identify Components of the InDesign Interface
- Customize the InDesign Interface
- Use the Navigation Controls
- Set Preferences

# **Designing a Document**

- Create a New Document
- Add Text to a Document
- Add Graphics to a Document

#### **Customizing a Document**

- Format Characters and Paragraphs
- Apply Colors, Swatches, and Gradients<br>• Create and Apply Styles
- Create and Apply Styles

## **Working with Page Elements**

- Arrange and Align Objects
- Use Layers
- Transform and Manipulate Objects
- Thread Text Frames
- Edit Text

## **Building Tables**

- Create a New Table
- Modify a Table Structure
- Format a Table

## **Working with Tables**

- Creating a Table
- Modifying a Table Structure
- Formatting a Table
- Creating Table & Cell Styles

## **Preparing a Document for Delivery**

- Resolve Errors in a Document
- Print a Document
- Package a Document
- Export Files for Printing<br>• Export Files for the Web
- Export Files for the Web